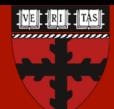

#### **Harvard University**

# **An Approximate Singular Value Decomposition of Large Matrices in Julia**

#### **Alexander J. Turner**<sup>1</sup>, \*

<sup>1</sup>*School of Engineering and Applied Sciences, Harvard University, Cambridge, MA, USA.*  \**aturner@fas.harvard.edu*

# Motivation behind an Approximate SVD

- $\rightarrow$  The singular value decomposition (SVD) is a widely used algorithm:
	- ▶ Data compression: allows for compact representation of matrices
	- } Data assimilation: determine fastest growing perturbations
- $\triangleright$  Does not scale well:  $O(n^3)$  for a square matrix

$$
\mathbf{A} = \mathbf{U} \mathbf{\Sigma} \mathbf{V}^T
$$

- } Approximate algorithm based on Friedland et al., (2009)  $\mathbf{B} \approx \mathbf{A}_k = \mathbf{U}_k \mathbf{\Sigma}_k \mathbf{V}_k^T$
- **Two attractive features:** 
	- $\triangleright$  Better scaling:  $O(kn^2)$  for a square matrix
	- } Small memory footprint

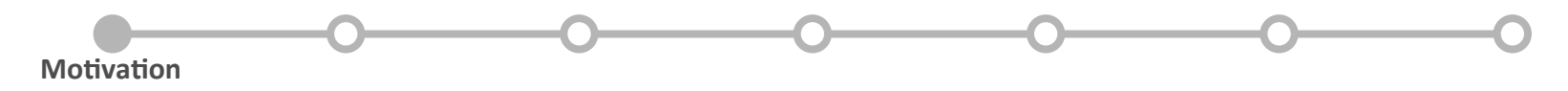

#### Description of the Algorithm

#### **Psuedocode**

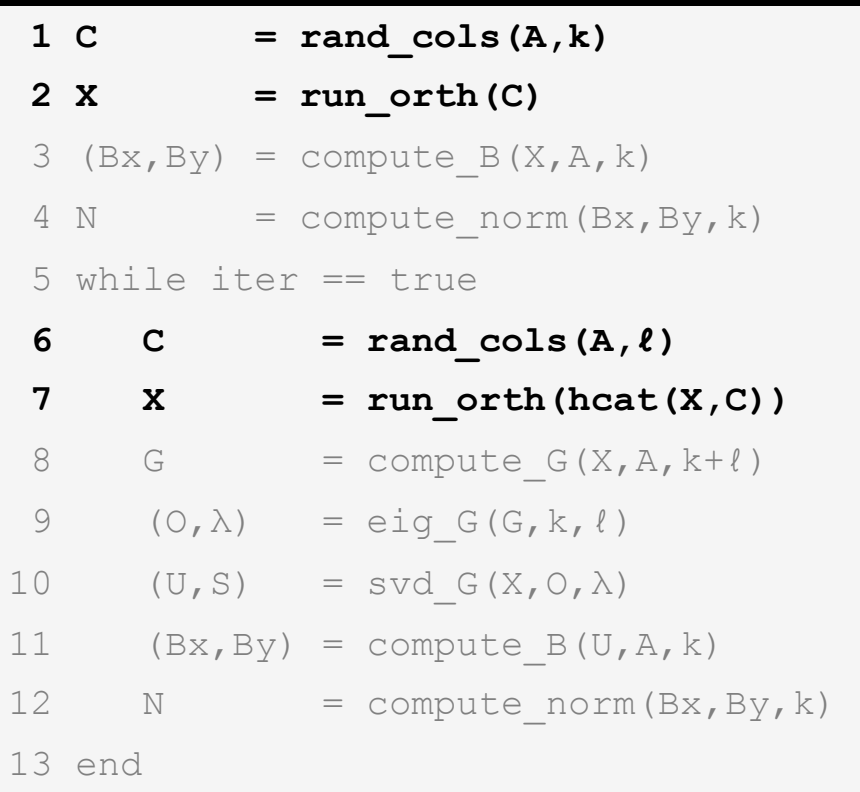

**Algorithm** 

#### **Explanation**

- **1** Randomly draw "k" columns from "A"
- **2** Obtain an orthonormal set from the columns
- 3 Construct the "B" matrix using the ⊥ set
- 4 Compute the norm of "B"
- 5 Begin iterating
- **6** Randomly draw "ℓ" more columns
- **7** Obtain a new ⊥ set
- Construct the "G" matrix using the  $\perp$  set
- 9 Compute the eigenvectors/values of "G"
- 10 Compute the SVD of "G"
- 11 Compute the "B" using the SVD of "G"
- 12 Compute the norm of "B"
- **Iterate**
- } Iteratively sample **A** and obtain orthonormal sets
	- } Uses QR factorization to obtain orthonormal set

#### Description of the Algorithm

#### **Psuedocode**

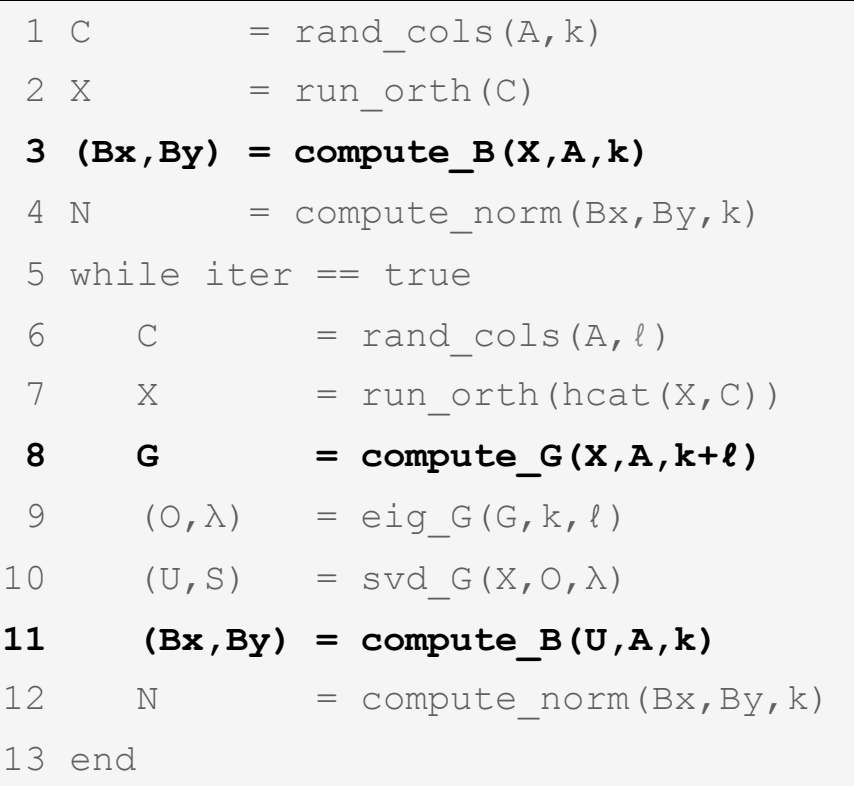

### **Explanation**

- 1 Randomly draw "k" columns from "A"
- 2 Obtain an orthonormal set from the columns
- **3** Construct the "B" matrix using the ⊥ set
- 4 Compute the norm of "B"
- 5 Begin iterating
- 6 Randomly draw "ℓ" more columns
- Obtain a new ⊥ set
- **8** Construct the "G" matrix using the ⊥ set
- 9 Compute the eigenvectors/values of "G"
- 10 Compute the SVD of "G"
- **11** Compute the "B" using the SVD of "G"
- 12 Compute the norm of "B"
- **Iterate**
- } Apply orthonormal sets to the **A** matrix
	- } Main bottleneck: O(*kmn*) complexity

**Algorithm** 

- **Takes either** AbstractMatrices or DArrays
	- } Algorithm proceeds differently depending on the array type
- ▶ Compactly store matrices as,  $\mathbf{B} = \mathbf{x}_1\mathbf{y}_1^T + \mathbf{x}_2\mathbf{y}_2^T + \ldots + \mathbf{x}_k\mathbf{y}_k^T$
- $\triangleright$  *k* pairs of  $[m \times 1], [n \times 1]$  vectors instead of an  $[m \times n]$  matrix
	- } *k*(*m*+*n*) elements instead of *mn* elements
- } Never actually construct the full **B**

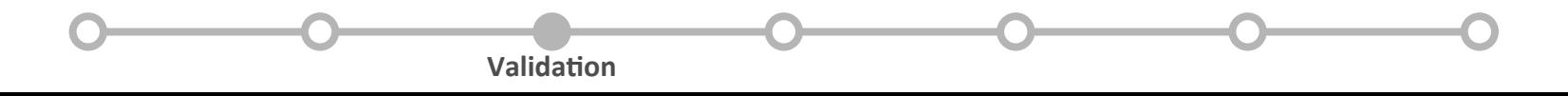

 $\triangleright$  Two validation cases: "rand (N<sub>x</sub>, N<sub>y</sub>)" & "randn (N<sub>x</sub>, N<sub>y</sub>)"

$$
\blacktriangleright \text{ True error: } \epsilon_T = \frac{||\mathbf{A} - \mathbf{A}_k||_F}{||\mathbf{A}||_F}
$$

$$
\blacktriangleright \text{ Approximation error:} \quad \epsilon_A = \frac{||\mathbf{A} - \mathbf{B}||_F}{||\mathbf{A}||_F}
$$

**Validation** 

 $\blacktriangleright$  Error added from approximation:  $\epsilon=$ 

$$
= \left| \frac{\epsilon_T - \epsilon_A}{\epsilon_T} \right| \times 100
$$

- $\blacktriangleright$  "rand  $(N_{x},N_{y})$ " case
	- $\triangleright$  Sharp dropoff in the eigenvalue spectrum
	- $\triangleright$  N<sub>x</sub>, N<sub>y</sub> = 300

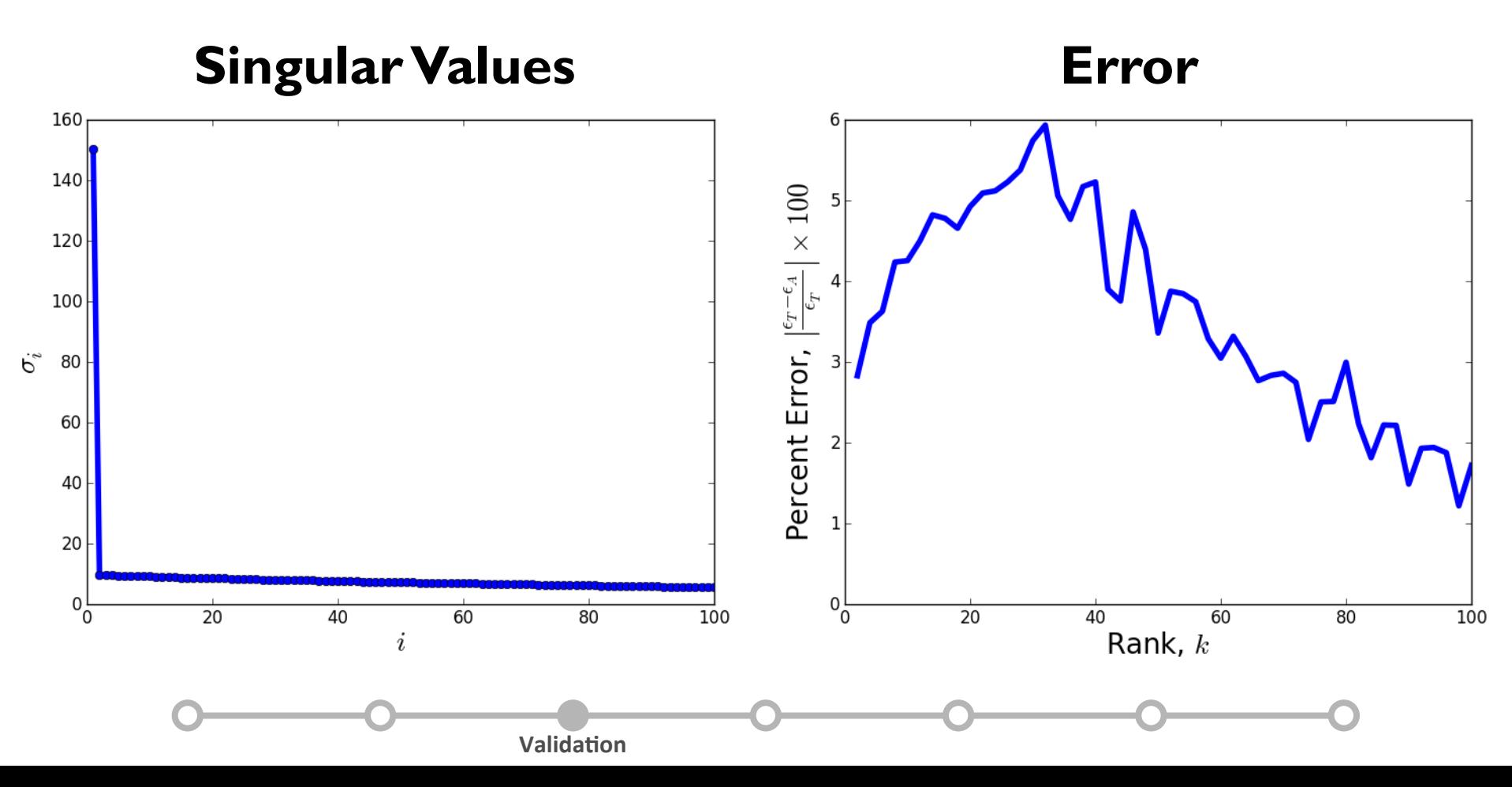

- $\blacktriangleright$  "randn  $(N_{x},N_{y})$ " case
	- $\triangleright$  Smooth dropoff in the eigenvalue spectrum
	- $\triangleright$  N<sub>x</sub>, N<sub>y</sub> = 300

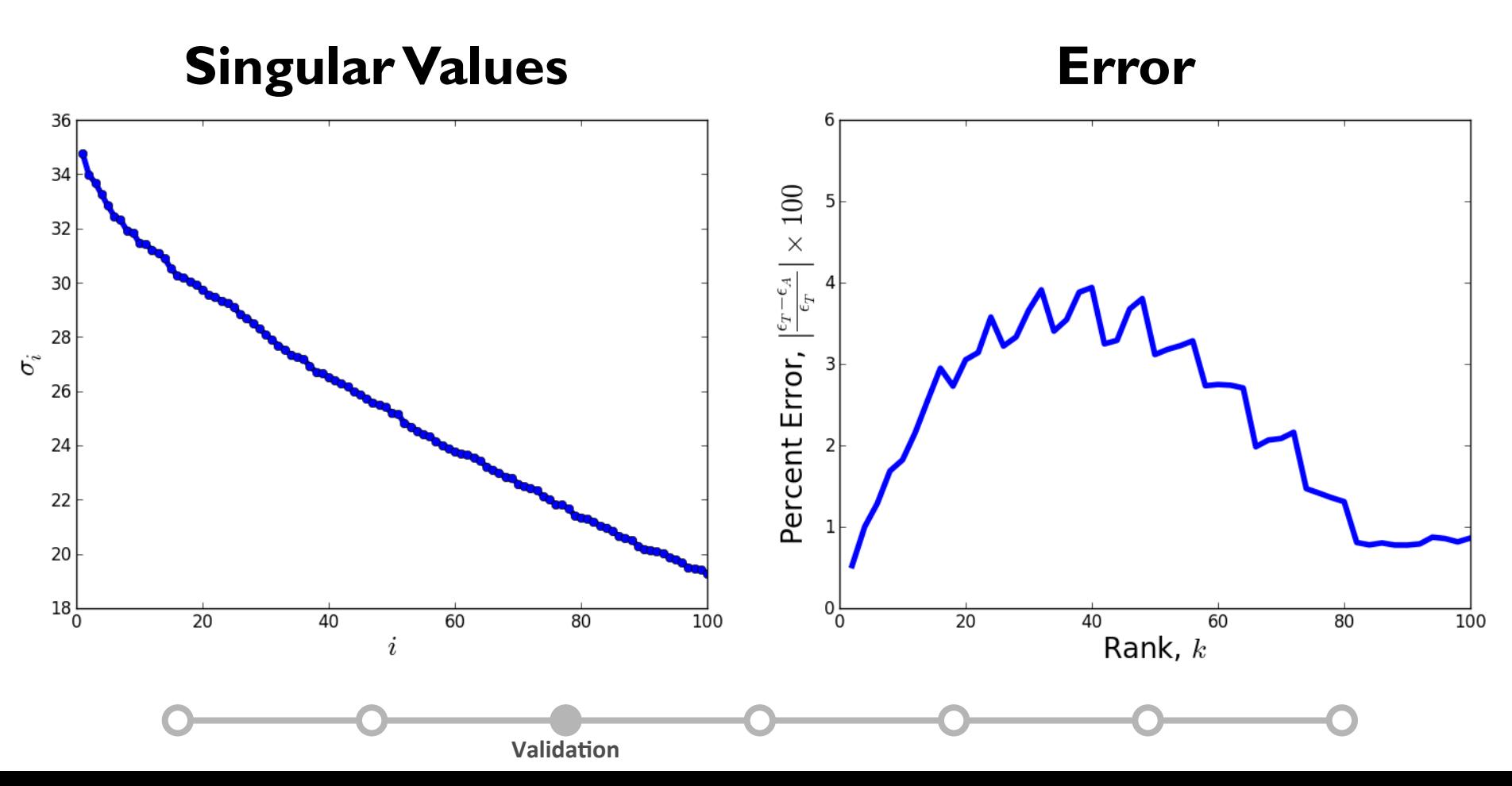

- ▶ Testing with a real image
- ▶ Fairly sharp eigenvalue dropoff
	- $\triangleright$  Original image is [800×542]

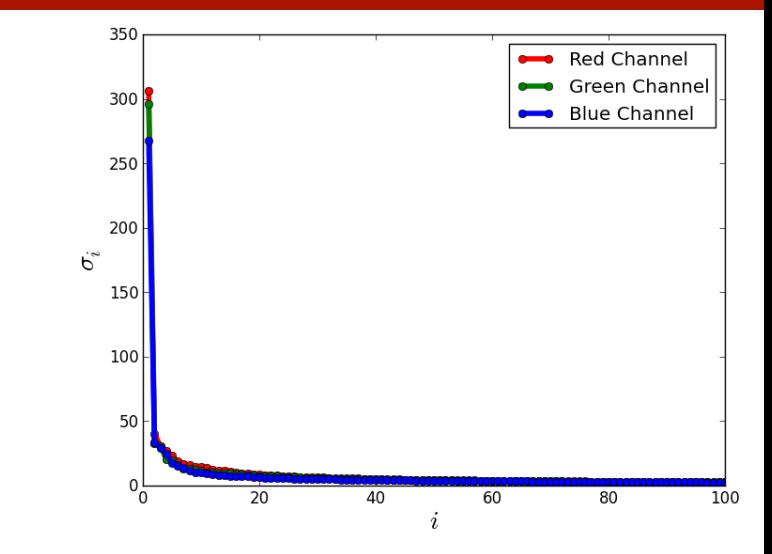

#### Approximated True

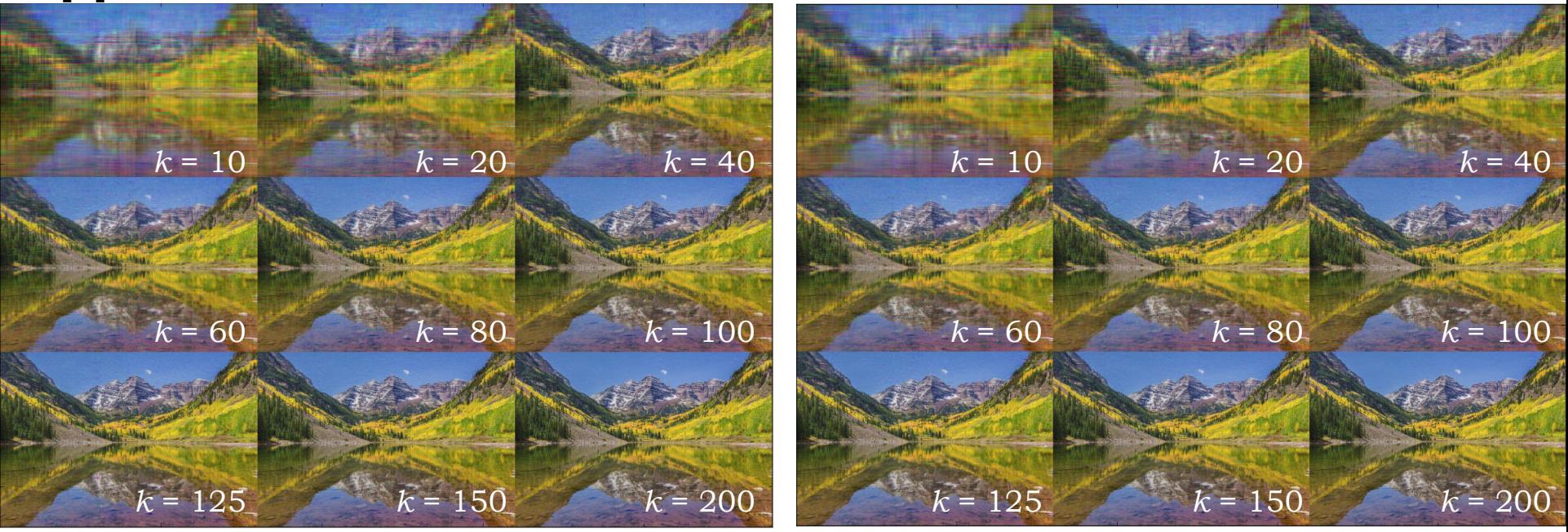

**Validation** 

#### Profiling the Code

- ▶ Developed a code profiler
- ▶ Allowed me to quickly determine bottlenecks
	- ▶ Helped me choose the norm
- ▶ Helped me choose default parameters

```
julia> svd_approx(rand(10000,10000)) 
ITER 0: rand cols - 43.20%
ITER 0: run_orth - 2.44%
ITER 0: compute B - 48.75%
ITER 0: compute norm - 5.61%
ITER 0: 1.65529299 seconds 
ITER 1: rand_cols - 3.82% 
ITER 1: run_orth - 2.32% 
ITER 1: compute G - 44.73%
ITER 1: eig_G - 2.10%
ITER 1: svd_G - 0.33% 
ITER 1: compute B - 43.40%
ITER 1: compute norm - 3.29%
ITER 1: 3.21842003 seconds 
. 
. 
. 
Exited at iter 8 in 64.67 seconds
```
#### **Optimizations**

- ▶ Direct calls to the BLAS/LAPACK
	- } QR factorization (**DGEQRF + DORGQR**)
	- } Matrix-Vector multiplication (**DGEMV**)
- ▶ Parallel matrix multiplication
	- $\triangleright$  Need to perform  $k$  matrix-vector multiplications at every iteration:

$$
\mathbf{B} = \sum_{i=1}^{k} \mathbf{x}_i \left(\mathbf{A}^T \mathbf{x}_i\right)^T
$$

 $\triangleright$  Can do them in simultaneously in parallel or can break them into smaller matrix-vector multiplications

**Optimizations** 

#### Optimizations: A Tale of Two DGEMVs

**Shared Memory:** *k* large DGEMVs in parallel on *p* processors

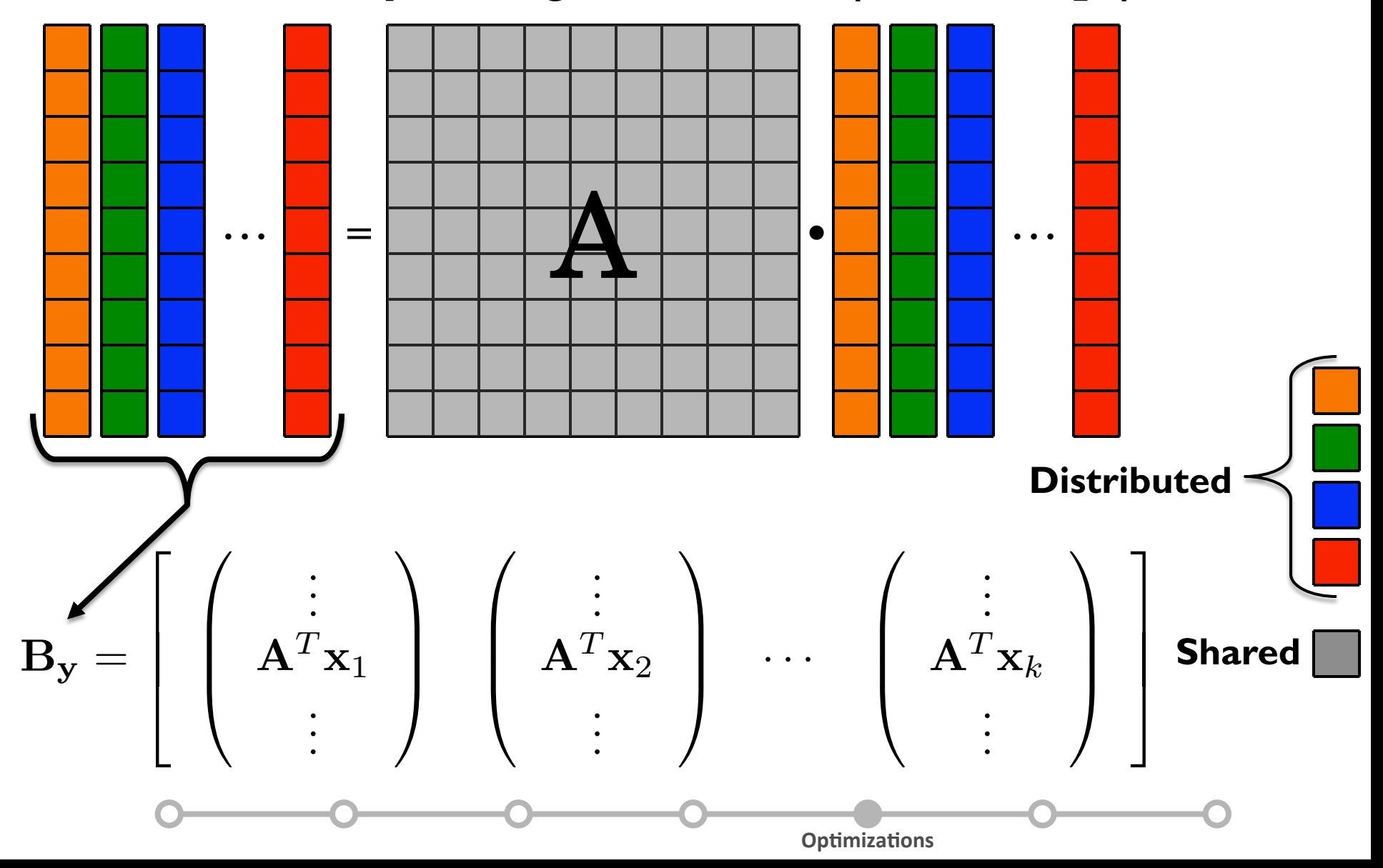

#### Optimizations: A Tale of Two DGEMVs

#### **Distributed Memory: A** broken into *p* parts, *k* serial DGEMVs

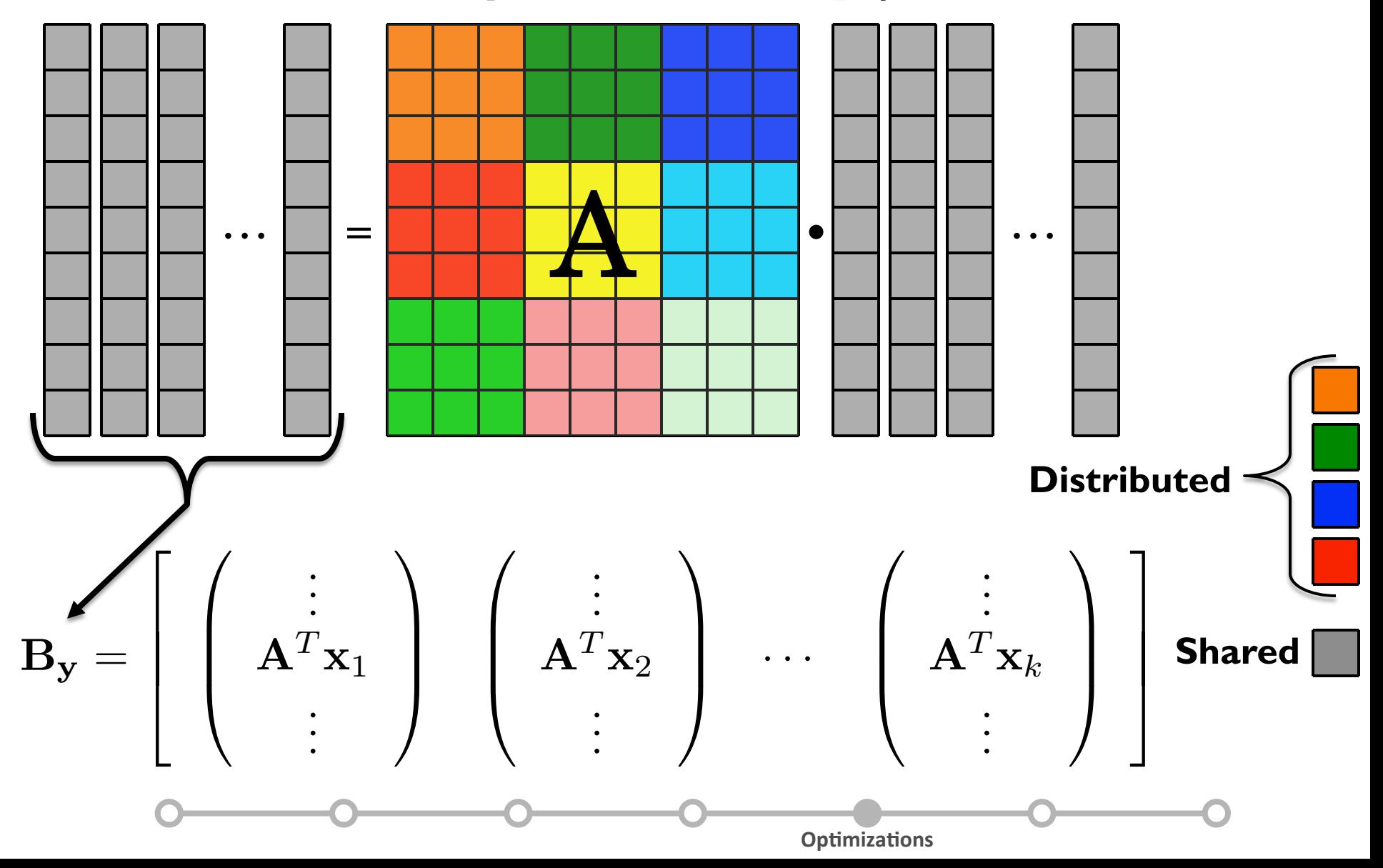

# Speedup: Matrix Size

- } Tested the approximate SVD against the built in serial SVD  $(''(U, S, V) = svd(A)")$ 
	- $\triangleright$  "svd(A)" should scale as  $O(mn^2)$
	- $\rightarrow$  "svd approx(A)" should scale as  $O(kmn)$
- } Approximate SVD does exhibit better scaling
	- $\triangleright$  svd approx  $@$  10<sup>8</sup>: 64s
	- $\triangleright$  svd @ 10<sup>8</sup>: 468s
- $\rightarrow$  Only use approximate SVD for large matrices

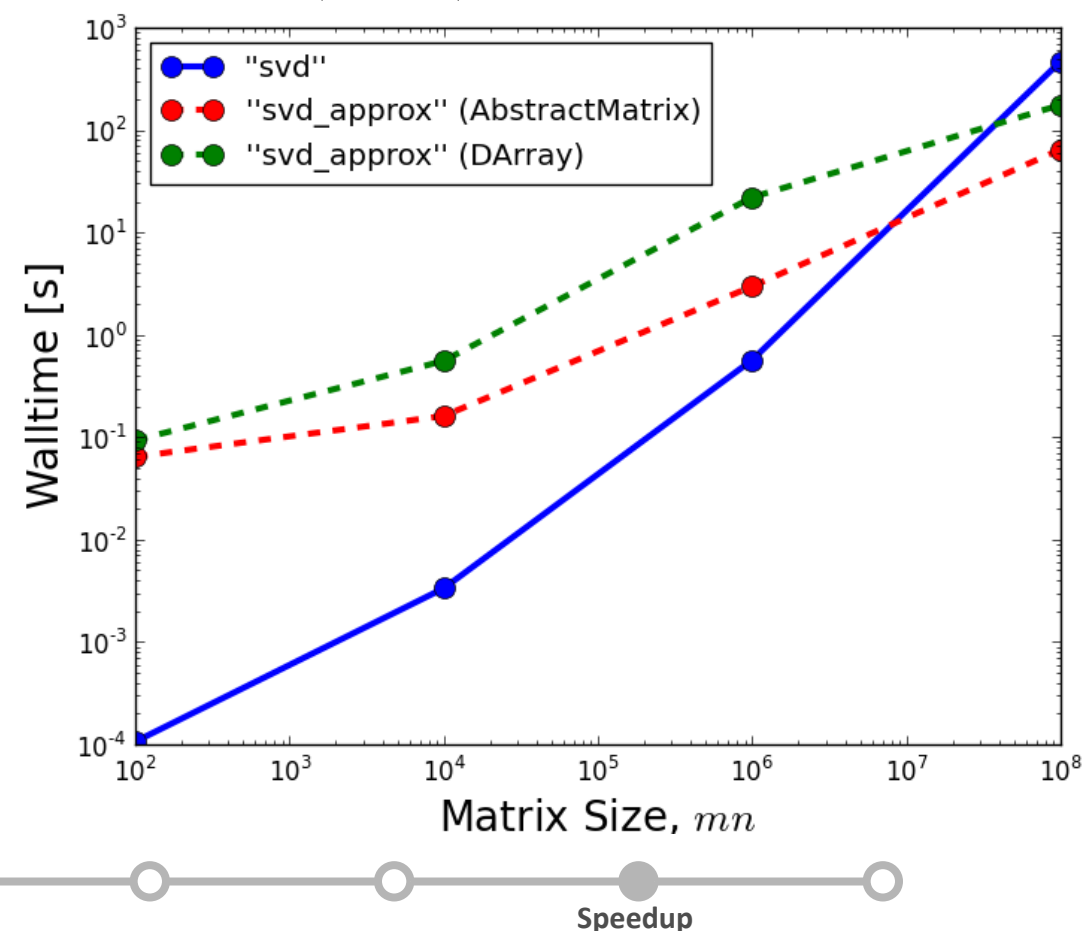

#### Summary

- } Implemented an approximate SVD in Julia
	- $\triangleright$  Code is currently available on github at: "https://github.com/alexjturner/SVDapprox"
	- } Scales as O(*kmn*) instead of O(*mn*2) for standard SVD
- } Currently works with both AbstractMatrices and DArrays
	- ▶ Different algorithm based on the user input
- $\blacktriangleright$  Excellent speedup for large matrices (>10<sup>8</sup> elements)